Муниципальное бюджетное общеобразовательное учреждение средняя общеобразовательная школа № 5 п. Зеленолугский Мартыновского района Ростовской области

Подписано цифровой подписью: Директор МБОУ СОШ №5 п.Зеленолугский Трубилка А.П, Дата: 2021.01.11 17:16:29 +03'00'

«Утверждаю» Директор МБОУ СОШ № 5 п. Зеленолугский А.П.Трубилка Приказ от «З1» августа 2020 г. № 120

# РАБОЧАЯ ПРОГРАММА

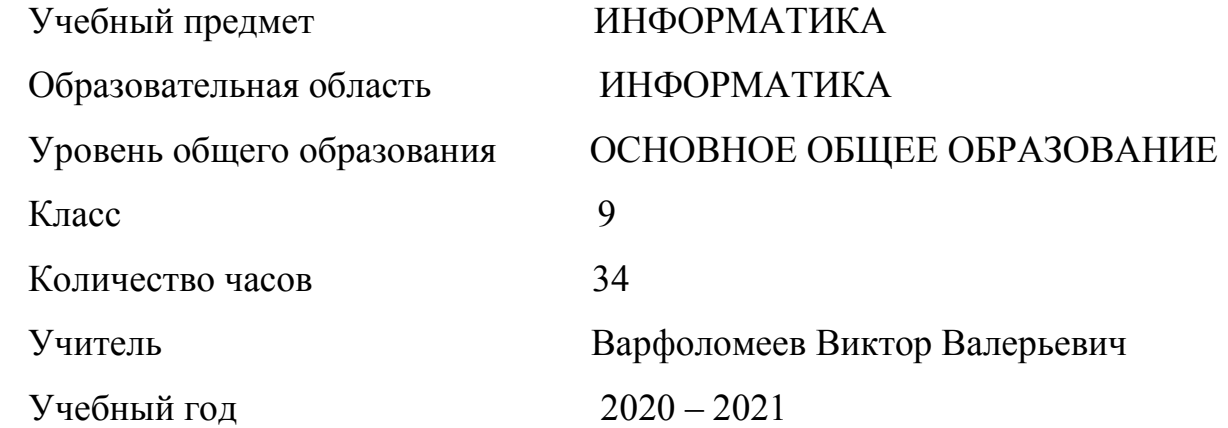

#### **Пояснительная записка**.

Рабочая программа с разработана с учетом требований:

1. ФЗ «Об образовании в Российской Федерации» № 273 от 27.12.2012.г.

2. Приказа Министерства Образования России № 1312 от 09.03.2004 «Об утверждении федерального базисного учебного плана и примерных учебных планов для образовательных учреждений Российской Федерации, реализующих программы общего образования»

3. Устава МБОУ «Висловская СОШ»

#### **Цели и задачи курса**

Изучение информатики и информационных технологий в основной школе направлено на достижение следующих целей:

• **освоение знаний,** составляющих основу научных представлений об информации, информационных процессах, системах, технологиях и моделях;

• **овладение умениями** работать с различными видами информации с помощью компьютера и других средств информационных и коммуникационных технологий (ИКТ), организовывать собственную информационную деятельность и планировать ее результаты;

• **развитие** познавательных интересов, интеллектуальных и творческих способностей средствами ИКТ;

• **воспитание** ответственного отношения к информации с учетом правовых и этических аспектов ее распространения; избирательного отношения к полученной информации;

• **выработка навыков** применения средств ИКТ в повседневной жизни, при выполнении индивидуальных и коллективных проектов, в учебной деятельности, дальнейшем освоении профессий, востребованных на рынке труда.

#### **Задачи курса:**

• познакомить учащихся со способами представления и организации текстов в компьютерной памяти; раскрыть назначение текстовых редакторов;

• познакомить учащихся с назначением и областями применения компьютерной графики; дать представление об устройстве и функционировании графической системы компьютера; обучить основным приемам работы с графическим редактором.

• познакомить учащихся с назначением и структурой электронной таблицы; обучить основным приемам работы с табличным процессором; научить организации простых табличных расчетов с помощью электронных таблиц;

• раскрыть назначение систем искусственного интеллекта; дать представление о базах знаний и логической модели знаний;

• продолжить изучение архитектуры компьютера на уровне знакомства с устройством и работой процессора; дать представление о программе на машинном языке, машинной команде и автоматическом исполнении программы процессором;

• обучить приемам построения простых вычислительных алгоритмов и их программированию на языке Visual Basic; обучить навыкам работы с системой программирования.

#### **Место предмета в учебном плане**

Базисный учебный план по программе – 1 час в неделю. Срок реализации рабочей учебной программы – один учебный год.

#### **Учебн-методический комплект**

1) Информатика: учебник для 9 класса (ФГОС),/ Л.Л Босова, А.Ю. Босова. – М.: БИНОМ, Лаборатория знаний,2015.

- 2) Информатика: рабочая тетрадь для 9 класса (ФГОС),/ Л.Л Босова, А.Ю. Босова. М.: БИНОМ, Лаборатория знаний,2015.
- 3) Информатика. УМК для основной школы: 5 6, 7 9 классы (ФГОС). Методическое пособие для учителя. ФГОС, / Бородин М. Н. – М.: БИНОМ, Лаборатория знаний, 2014.

#### **Перечень цифровых образовательных ресурсов**

- 1. Ресурсы Единой коллекции цифровых образовательных ресурсов (http://schoolcollection.edu.ru/).
- 2. Материалы авторской мастерской Босовой Л.Л. (http://metodist.lbz.ru/authors/informatika/3/).

#### **Технические средства обучения:**

- классная маркерная доска с набором магнитов для крепления таблиц, постеров и картинок;
- мультимедийный проектор;
- интерактивная доска;
- персональный компьютер для учителя;
- персональный компьютер для учащихся (15 шт.)
- МФУ.

#### **Программные средства обучения:**

- обучающие компьютерные программы;
- программами по обработке информации различного вида (текстовый процессор, графический редактор, редактор презентаций, калькулятор)
- мультимедийные (цифровые) образовательные ресурсы, соответствующие тематике программы по информатике.
- операционными система Windows 7
	- 1. Ресурсы Единой коллекции цифровых образовательных ресурсов (http://schoolcollection.edu.ru/).
	- 2. Материалы авторской мастерской Босовой Л.Л. (http://metodist.lbz.ru/authors/informatika/3/).

#### **Планируемые результаты обучения**

- развитие логического мышления, творческого и познавательного потенциала школьника, его коммуникативных способностей с использованием для этого богатейшего компьютерного инструментария.

- расширение знаний об объектах и их информационных моделях на уровне системы;

- обучение технологии моделирования в графическом редакторе и текстовом процессоре на основе решения задач из разных предметных областей;

- освоение алгебры логики, работа с таблицами истинности и логическими выражениями

- освоение технологии работы в системе управления базой данных.

#### **В результате обучения информатик***и ученик должен*

- понятие информации и ее основных свойств;

 - основные формы представления информации, назначение языка, кода и кодирование информации;

- способы кодирования в компьютере разного вида информации;
- отличия растрового и векторного изображения в компьютере;
- основные виды информационной деятельности человека;
- роль технических устройств на всех этапах работы человека с информацией;

- класс задач, ориентированный на моделирование в текстовом процессоре;

- назначение алгоритма, свойства алгоритма, формы представления алгоритма;

- понятие программы и программного обеспечения, отличие программ от алгоритма;

 - понятие файла, папки их назначение и параметры, назначение и структуру графического интерфейса;

- иметь представление об электронной почте и правилах формирования адреса;

- понятие аппаратного обеспечения персонального компьютера;

- базовую структурную схему компьютера, назначение системного блока и системной платы;

- что такое логические элементы компьютера и как они используются при проектирования схеме

#### **СОДЕРЖАНИЕ УЧЕБНОГО ПРЕДМЕТА**

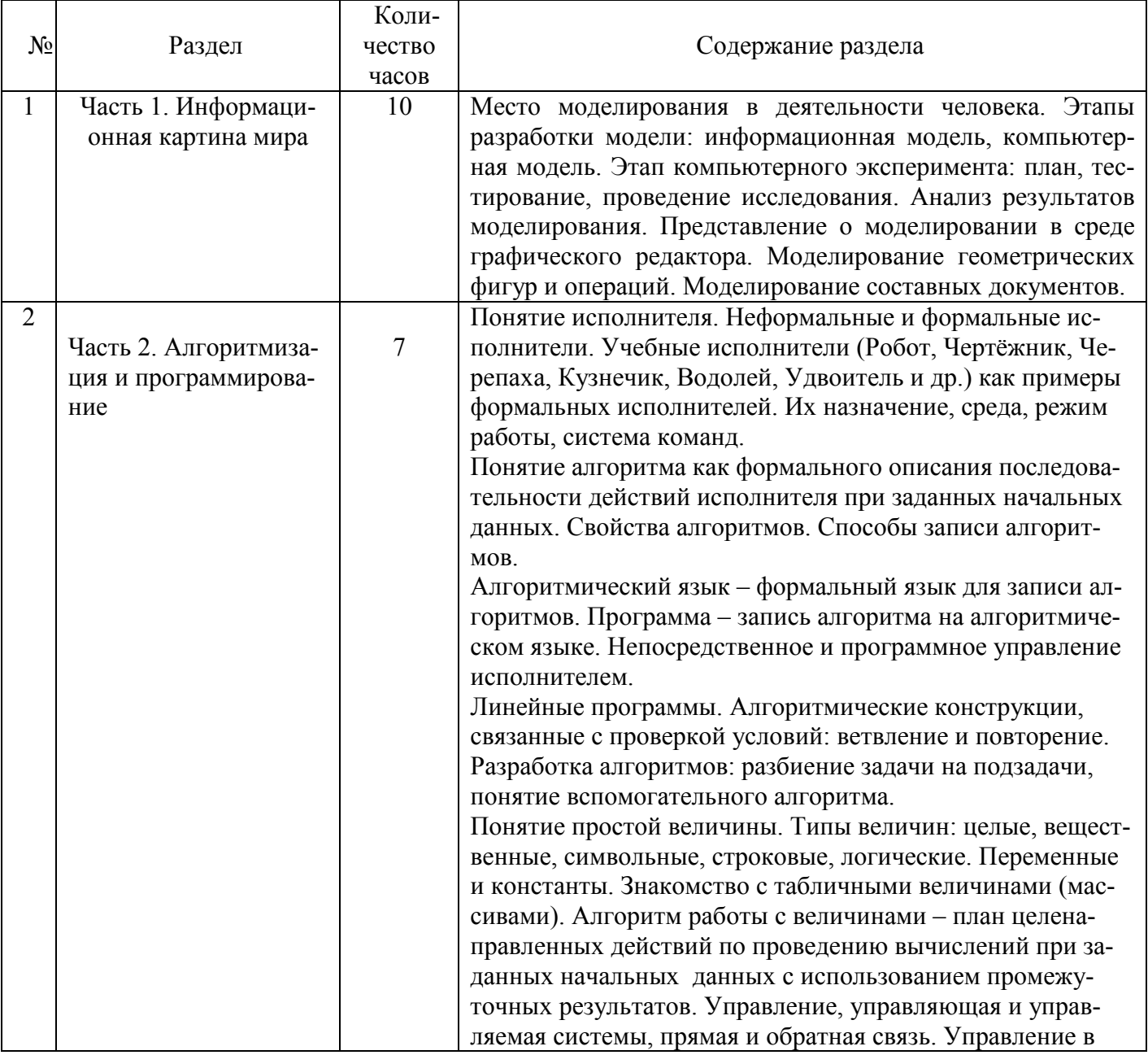

.

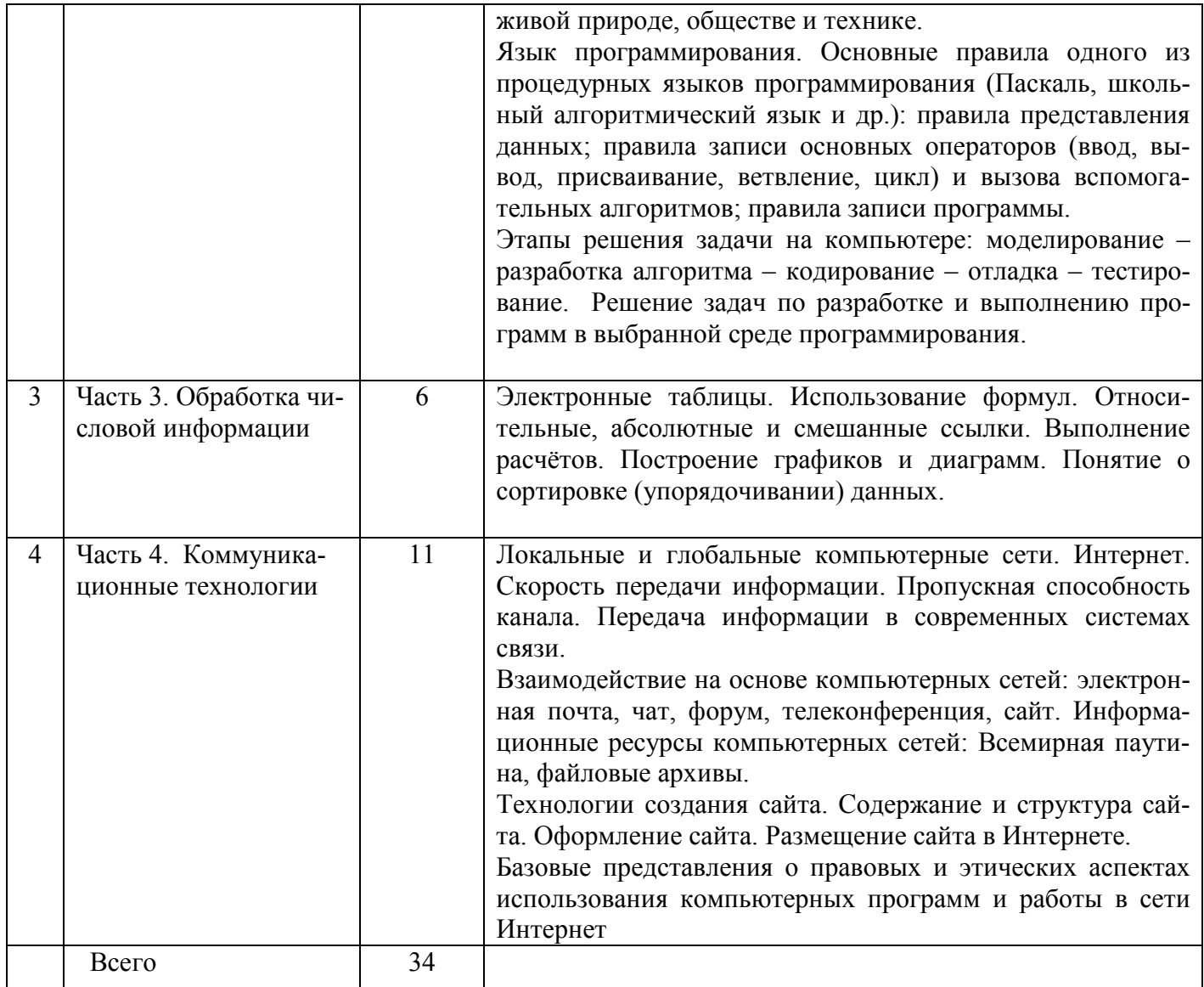

### **Перечень контрольных работ**

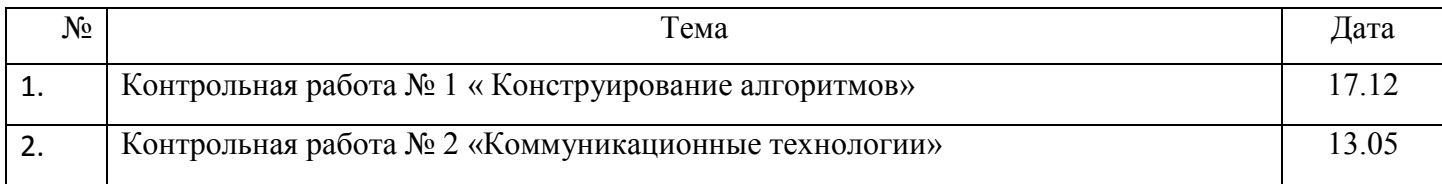

## Календарно-тематическое планирование по информатике. 9 класс

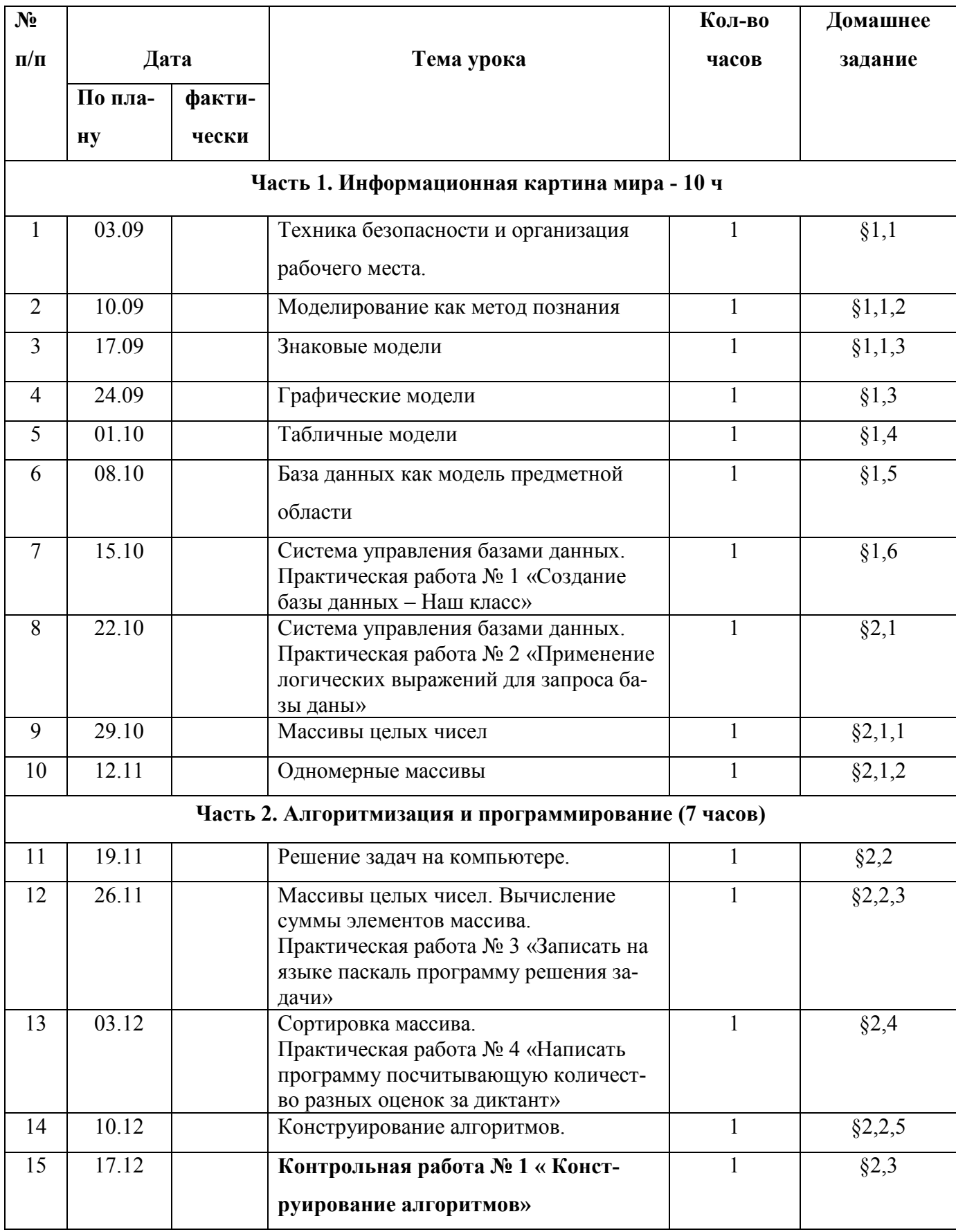

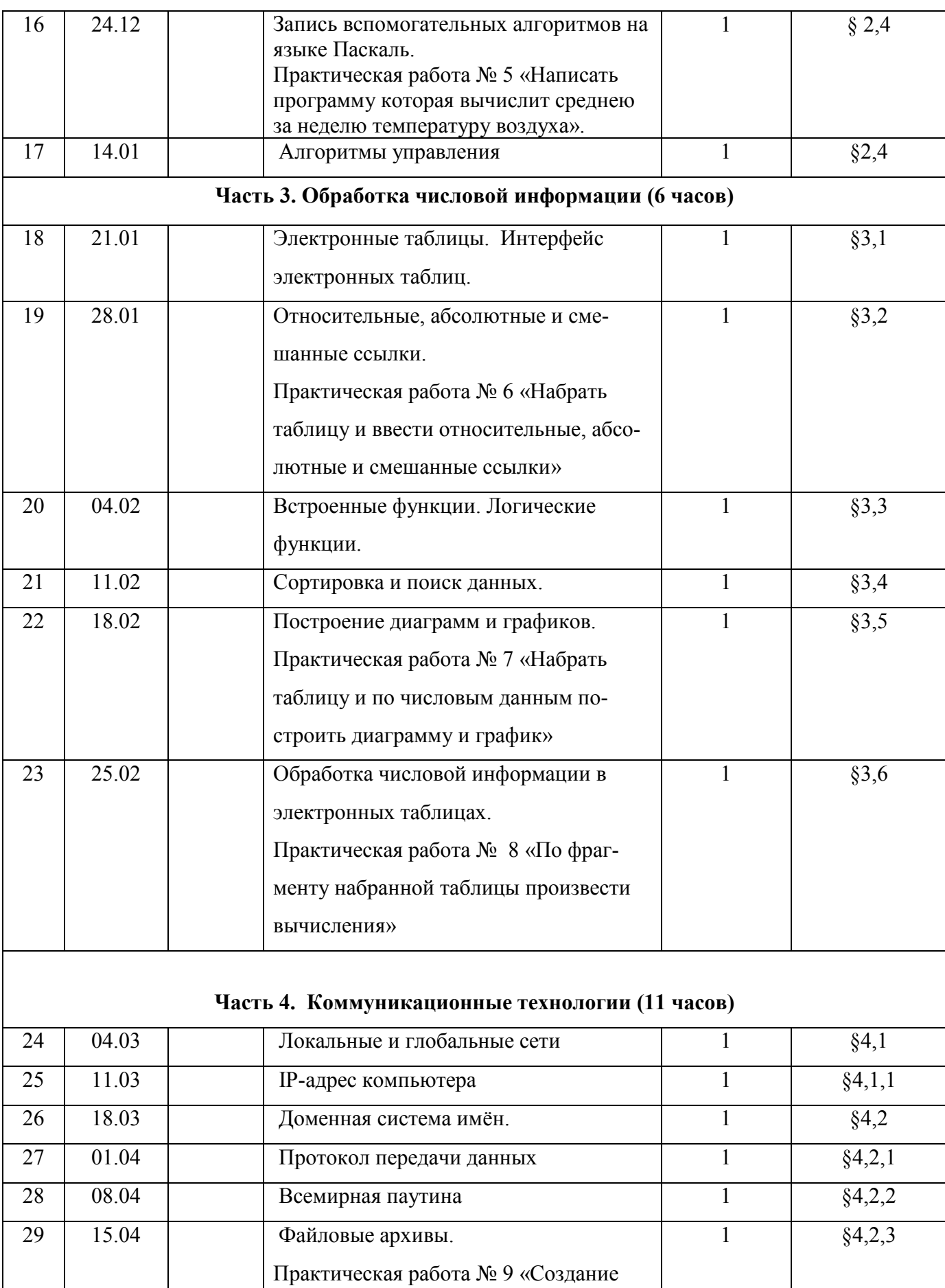

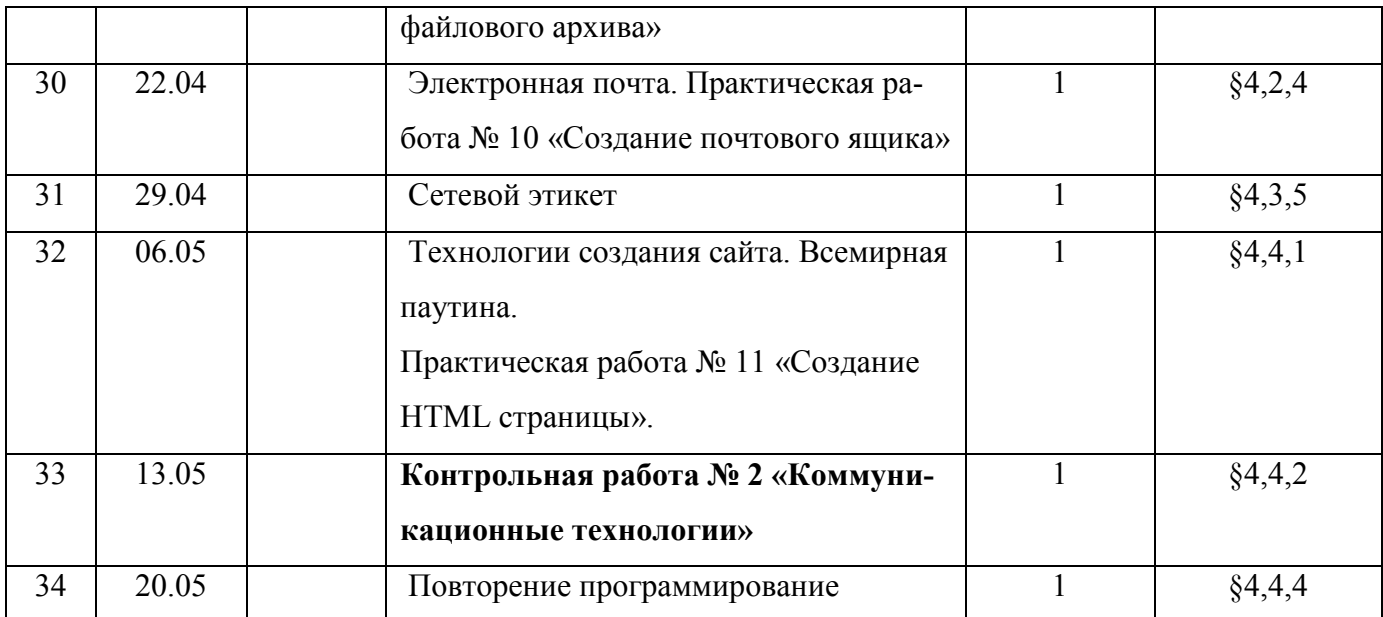